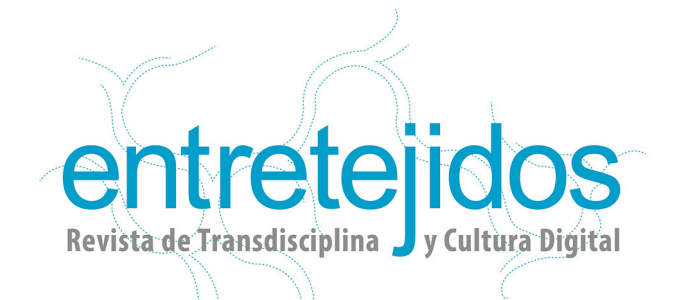

**Entretejidos, Revista de Transdisciplina y Cultura Digital**, es una publicación semestral que nace dentro de ICONOS, Instituto de Investigación en Comunicación y Cultura, con el fin de exponer los hallazgos y las perspectivas de toda la comunidad afín al espíritu y temática de esta publicación digital.

**Objetivo:** publicación electrónica digital, orientada a difundir aportaciones notables de investigaciones relacionadas con la epistemología del pensamiento complejo y que reflexionen entorno a la cultura y las nuevas tecnologías, desde diferentes campos de estudio y a través de artículos originales, revisiones críticas, estudios de casos, trabajos históricos, actualizaciones y reseñas o críticas.

- Por artículos originales se debe entender la difusión de hallazgos más recientes de investigaciones.
- Las revisiones críticas son los estados del arte, estados de la cuestión o fases exploratorias de un campo de estudio.
- Los estudios de caso son la descripciones de resultados sobre observaciones de un caso particular relevante.
- Los trabajos históricos son los reportes de indagaciones sobre temáticas específicas.
- Los trabajos de actualización exponen la sistematización de resultados sobre educación continua.
- Las reseñas o críticas son las revisiones de libros, otros artículos, recursos digitales (*software, hardware*, videojuegos, entre otros).

**Temáticas:** se proponen cuatro áreas fundamentales en las que se ubicarán los artículos dentro de la publicación, estas son: Educación, Estudios de la Cultura, Lenguajes Visuales, Diseño y Comunicación Digital. Otros temas serán incorporados a una quinta sección denominada Varios.

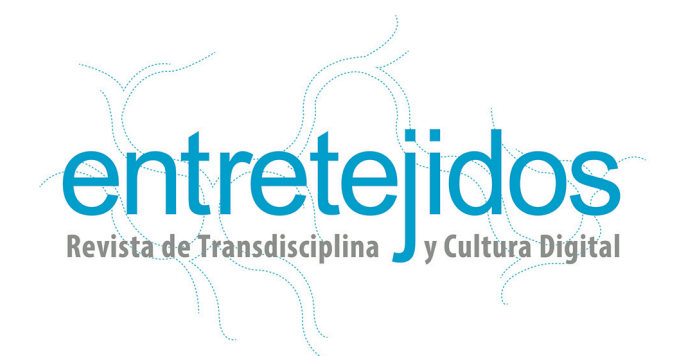

**Público:** dirigida a toda persona interesada en reflexionar en torno a la Transdisciplina y la Cultura Digital, sobre todo a la comunidad de investigadores y académicos de estos temas.

## **Idioma:** español.

**Licenciamiento:** los artículos publicados aparecerán con la siguiente declaración de derechos, según Creative Commons:

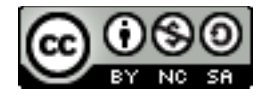

# **Reconocimiento-NoComercial-CompartirIgual CC BY-NC-SA**

Esta licencia permite a otros distribuir, remezclar, retocar, y crear a partir de tu obra de modo no comercial, siempre y cuando te den crédito y licencien sus nuevas creaciones bajo condiciones idénticas.

Fuente: http://creativecommons.org/licenses/

**Periodicidad:** semestral **ISNN:** 2395-8154

# **Comite Editorial:**

Dr. Jorge Alberto Manrique (UNAM). Dra. Julieta Haidar (ENAH). Dr. Julio César Schara (Universidad Autónoma de Querétaro). Dra. Teresa Carbó (CIESAS). Dr. Diego Lizarazo (UAM-Xochimilco). Dra. Graciela Sánchez (UACM). Dr. Félix Beltrán (UAM- Azcapotzalco). Dr. Ignacio Aceves (UAM-Azcapotzalco).

# **Equipo editorial**

Editor en jefe: Dr. J. Rafael Mauleón. Editora de proyectos: Mtra. Adriana Barragán. Editor de desarrollo: Mtro. Tiberio Zepeda. Editora Web: Mtra. Roselena Vargas.

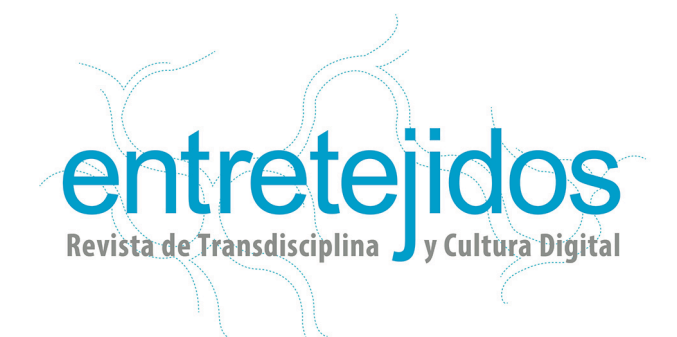

Diseño Web: ICONOS Diseño. Corrección de estilo: Mtra. Ileana Díaz y Mtra. Ma. de Lourdes Chávez Traducción: Diego Pineda. Relaciones públicas: Mtro. Francisco Mitre.

**Tipología de artículos:** los criterios para definir si un trabajo es susceptible de ser publicado son:

- a). Su aportación a los campos de interés de la revista.
- b). Su actualidad y relevancia.
- c). Su calidad argumental.
- d). Arbitraje interno y/o externo.

**Revista Académica Open Access:** acceso libre y gratuito, el usuario puede leer el texto completo de los artículos, imprimirlos, descargarlos, copiarlos, enlazarlos, distribuirlos y usar sus contenidos para otros fines.

**Proceso de arbitraje:** los trabajos recibidos pasan por un proceso de arbitraje por pares (homólogos) definido por el Comité Editorial. El dictamen se realiza de manera anónima y el resultado podrá ser: publicar, publicar con correcciones y no aceptado.

El proceso de arbitraje dura cuatro semanas y los trabajos aceptados se informarán mediante una constancia de aceptación. Los trabajos que se publiquen deberán ceder sus derechos patrimoniales a Entretejidos. Revista de Transdisciplina y Cultura Digital.

# **Políticas editoriales**

# **Formato del trabajo**

- **1.** Los trabajos deben ser presentados con las siguientes características:
- i. Alineación: justificada.
- ii. Fuente: Verdana 12 puntos.
- iii. Espaciado: 1.5.
- iv. Márgenes: superior y derecho: 2.5 cm., inferior e izquierdo 3 cm.

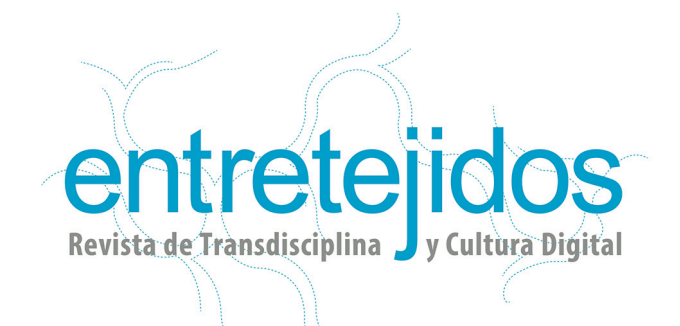

- v. No hay sangrías y entre párrafos debe haber un espacio en blanco que indiquen el principio y fin de cada uno (la excepción es con las citas largas).
- vi. Numeración: inferior derecha. La portada no se numera.
- vii. Los formatos para enviar los trabajos son .doc y pdf
- viii. Las notas a pie de página y de imágenes o foto, deberán numerarse y la letra tendrá un tamaño de 9 puntos.
	- **2.** En la redacción se recomienda: emplear un lenguaje impersonal, objetivo, científico, técnico. El trabajo de preferencia, debe estar escrito en indefinido. Cuando se haga en primera persona o en plural, se debe explicar el por qué en la introducción.
	- **3.** Las ideas siempre deben ser argumentadas, claras y precisas.
	- **4.** Se requiere una excelente ortografía, además de tener en cuenta el uso apropiado de mayúsculas, minúsculas y signos de puntuación.
	- **5.** Los anglicismos y demás palabras extranjeras deben de ponerse en itálicas.
	- **6.** Los títulos de las obras referidas se ponen en itálicas.
	- **7.** Los títulos y subtítulos no llevan punto final.
	- **8.** La extensión del trabajo deberá considerar los siguientes rangos:

a) Artículos originales: de 2000 a 5000 palabras. Solo los artículos de profundidad, podrán ser más extensos.

b) Las revisiones críticas, los estudios de caso, los trabajos históricos, los trabajos de actualización: entre 750 a 2000 palabras.

c) Las reseñas o críticas: entre 750 a 1000 palabras.

El autor deberá enviar un archivo en formato electrónico, sin identificar y con datos para su localización a la dirección electrónica entretejidos@staff.iconos.edu.mx

Aquellos trabajos aceptados tendrán la fecha de recepción y aceptación. Además deberán ser entregados incluyendo el nombre del autor o autores, un *curriculum* breve con una fotografía reciente del autor y cuando existan, se requieren las filiaciones de los centros de trabajo.

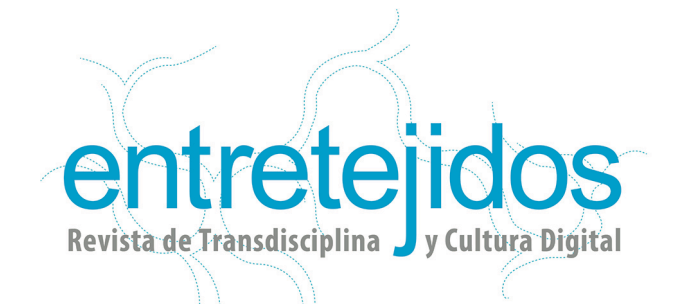

También será necesario una declaración del permiso para utilizar los materiales presentados, junto con los créditos necesarios, para la presentación y publicación de los mismos en medios digitales. Se debe de tomar en cuenta la autorización de terceros cuando su imagen, producción o algún otro derecho sea necesario obtener, para la publicación de trabajos.

Las imágenes deberán ser entregadas a color o blanco y negro, en formato JPG a 150 dpi, mínimo de ancho de 600 px, para su uso digital. El sonido se entrega en formato sin compresión: wav o aif; con comprensión en mp3, .ogg 320 kbps. Los videos se deben entregar en formato .mov. También deberán anexarse QR y otros patrones, para realidades aumentadas (RA) u otros recursos que busquen ampliar la información.

El aparato crítico (notas, citas, referencias, etc.) debe construirse conforme al modelo: Modern Language Association (MLA). A continuación se presentan algunos usos:

## **Referencias de citas en el trabajo**

En la realización de un trabajo académico, el autor hace referencia a diversos documentos que no son de su autoría para construir su discurso y fundamentar sus ideas. Por ello, es importante informar al lector sobre el origen de la información que se está utilizando, pues de lo contrario se estaría cometiendo plagio.

i. Cuando la referencia aparece en el párrafo o en un párrafo aparte, siempre lleva entre paréntesis el apellido del autor y la página o párrafo en documentos digitales donde no haya página, separado todo sólo por espacios, sin usar comas. Ejemplo:

"… como Lotman lo hace al hablar de semiosfera…" (Lotman 50).

ii. Cuando se utilizan varias obras del mismo autor, se pone el año para diferenciar las obras. (Apellido año página). Ejemplo: (Navarro 1997 8) (Navarro 2005 10)

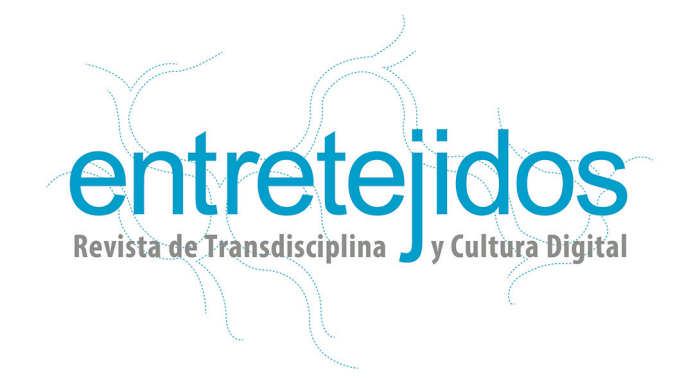

- iii. Cuando varias obras de un mismo autor corresponden al mismo año, se numeran alfabéticamente. (Apellido año índice alfabético página). Ejemplo: (Eco 2005 a 20) (Eco 2005 b 60)
- iv. Cuando se hace referencia a toda la obra, sólo se pone el autor y el año. Ejemplo: (Eco 2005)
- v. Cuando hay dos autores en una obra, se ponen los primeros apellidos de los autores y la página. Ejemplo: (Eco y Paoli 205)
- vi. Cuando hay más de dos autores en una obra, se ponen el apellido del primero, según aparece en la obra y se agrega "y otros". Ejemplo: (Eco y otros 25)
- vii. Cuando las fuentes consultadas no tienen número de página estable, poner el número de párrafo (sitios Web), el porcentaje del texto (*ebooks*), los minutos con sus segundos (video, grabaciones de audio, entre otras). Ejemplo: (Eco 27%)

#### **Citas intratextuales**

Para hacer una cita textual corta (de dos o tres renglones), esta puede ponerse entre comillas en el cuerpo del texto y a continuación se pone la referencia como se detalló en el apartado anterior. Ejemplo:

Este era el comienzo de una teoría filosófica que alcanzaría su pleno desarrollo en el año de 1781, con la edición de la *Crítica de la Razón Pura*, la cual, en opinión del propio autor: "... contiene la exposición de todas las diversas investigaciones que se originaron en los conceptos antes expuestos ..." (Kant 18) Esta afirmación es importante por muchas razones…

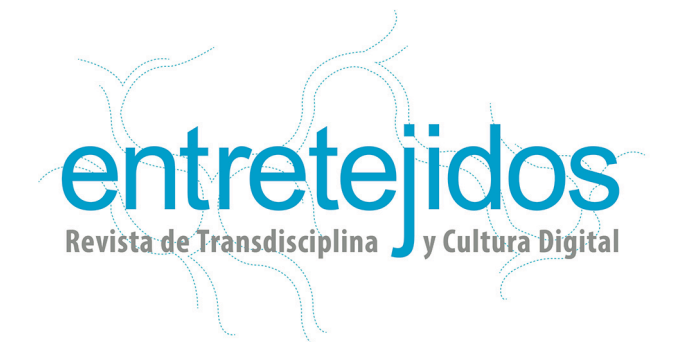

Los puntos suspensivos al principio y al final de la cita indican que la oración no se ha copiado entera, sino que se ha cortado tanto su principio como su final. Evidentemente, no serán necesarios si se copia la oración completa. Ahora, si la cita es larga (más de 4 renglones), debe ponerse como la recomendación anterior: entre comillas. Además, la cita debe tener un renglón en blanco antes y un renglón en blanco después, que la separen visualmente tanto del párrafo anterior como del párrafo posterior. Ejemplo:

En este sentido, toda ciencia se ocupa de lo universal y necesario. El problema es que en nuestra experiencia diaria de la realidad sólo tenemos contacto con lo particular y lo contingente. De ahí que lo universal y lo necesario no puedan tener su origen en la experiencia, sino en lo a priori. Pero ¿qué es exactamente lo *a priori*? A esta pregunta Kant responde de la siguiente manera:

Así pues, en lo que sigue entenderemos por conocimientos *a priori* no los que tienen lugar independientemente de esta o aquella experiencia sino de absolutamente toda experiencia. A estos se oponen los conocimientos empíricos, o sea, los que sólo son posibles *a posteriori*, esto es, a través de la experiencia. De los conocimientos *a priori* se llaman puros aquellos en los que no se mezcla absolutamente nada empírico. (Kant 8)

#### **Uso de hipervínculos**

Son opcionales, sin embargo resultan ser pruebas de apoyo a los argumentos que el lector puede verificarlos. Además de ampliar la información proporcionada por el documento cuando así se desee.

#### **Imágenes, diagramas, mapas y esquemas**

Cuando se utilizan imágenes a color o blanco y negro, tablas, figuras, esquemas, entre otros y deben de estar incorporados al documento en su versión final. También se tiene que hacer referencia a la fuente de donde se obtuvieron, para ello se utiliza el pie de imagen, según lo ya antes establecido en MLA.

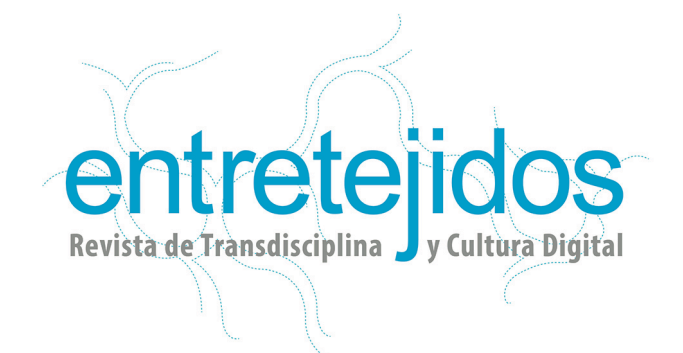

#### **Fuentes de consulta**

Por orden alfabético y por el apellido del autor, sin distinción de fuentes. Solo serán aceptadas fuentes utilizadas en el cuerpo del trabajo.

Ejemplo:

Athar, Sohaib (ReallyVirtual). "Helicopter hovering above Abbottabad at 1AM (is a rare event)." 01-05-11, 3:58 p.m. Tweet. Web. 06-09-12.

Eco, Umberto. *Cómo se hace una tesis*. Barcelona: Gedisa, 2004. Impreso.

Gogh, Vincent van. *Naturaleza muerta con cesto de manzanas.* 1887. Óleo sobre lienzo, 50 x 61 cm. Museo Kröller Muller. Bonn, Alemania. *Vincent van Gogh*. Khöln: Taschen, 2007. 135. Impreso.

## **MLA para las fuentes de consulta**

## **Libros (incluyen los que se pueden descargar por internet)**

La ficha aparece con el siguiente orden:

- 1. Autor: apellido del autor, nombre.
- 2. Título, en itálicas.
- 3. Ciudad seguido de dos puntos.
- 4. Editorial.
- 5. Año.
- 6. Poner palabra "Impreso".

#### Ejemplo:

Damasio, Antonio. *El error de Descartes.* Barcelona: Drakontos Bolsillo, 2009. Impreso.

Los datos que no aparecen se omiten.

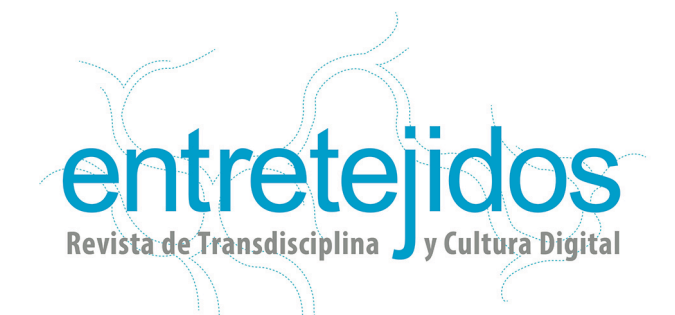

**Libros que solo están en línea (base de datos o** *e-books***)** La ficha aparece con el siguiente orden:

- 1. Autor: apellido del autor, nombre.
- 2. Título, en itálicas.
- 3. Ciudad seguido de dos puntos.
- 4. Editorial.
- 5. Año.
- 6. Nombre del sitio web que lo contiene en itálicas.
- 7. Poner "Web".
- 8. Poner la fecha de consulta (día-mes-año).

9. Poner "URL" entre picoparéntesis y poner en esa palabra el hipervínculo a la dirección Web.

#### Ejemplo:

Buxton, Richard. *El imaginario griego. Los contextos de la mitología.* Madrid: Drakontos Bolsillo, 2009. *Google Books*. Web. 26-06-13. <URL>.

Los datos que no aparecen se omiten.

## **Artículo de revista**

La ficha aparece con el siguiente orden:

- 1. Autor: apellido del autor, nombre.
- 2. Título del artículo entre comillas.
- 3. Nombre de la revista en itálicas.
- 4. Fecha de publicación (mes y año), seguido de dos puntos.
- 5. Señalar las páginas.
- 6. Poner palabra "Impreso".

Ejemplo:

Adorno, Rolena. "El sujeto colonial y la construcción de la alteridad". *Revista de Crítica Literaria Latinoamérica.* Enero 1988: 55-68. Impreso.

Los datos que no aparecen se omiten.

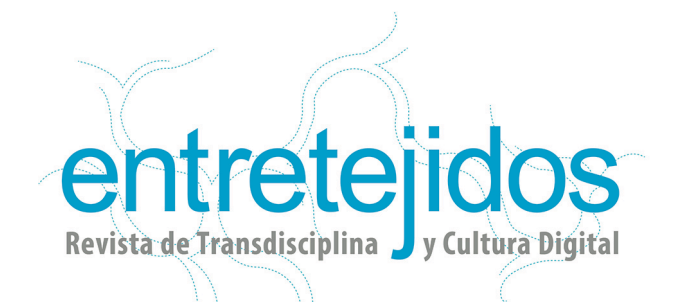

**Artículo de revista digital (también en base de datos)**

La ficha aparece con el siguiente orden:

- 1. Autor: apellido del autor, nombre.
- 2. Título del artículo entre comillas.
- 3. Nombre de la revista en itálicas.
- 4. Fecha de publicación (mes y año), seguido de dos puntos.

5. Señalar las páginas (omitir en base de datos).

6. Nombre del sitio web o de la base de datos que lo contiene en itálicas.

- 7. Poner "Web".
- 8. Poner la fecha de consulta (día-mes-año).

9. Poner "URL" entre picoparéntesis y poner en esa palabra el hipervínculo a la dirección Web.

## Ejemplo:

Citation: Rothbart, Davy. "How I Caught up with Dad." *Men's Health* Octubre 2008: 108-13. *Google Books*. Web. 16-03-10. <URL>.

Los datos que no aparecen se omiten.

## **Artículo de un sitio Web**

La ficha aparece con el siguiente orden:

1. Autor: apellido del autor, nombre (también puede ser una institución o corporativo el responsable).

- 2. Nombre del documento entre comillas.
- 3. Nombre del sitio Web en itálicas.
- 4. Diseñador del sitio Web.
- 5. Fecha de publicación del sitio Web (día-mes-año).
- 6. Poner "Web".
- 7. Poner la fecha de consulta (día-mes-año).
- 8. Poner "URL" entre picoparéntesis y poner en esa palabra el hipervínculo a la dirección Web.

Ejemplo:

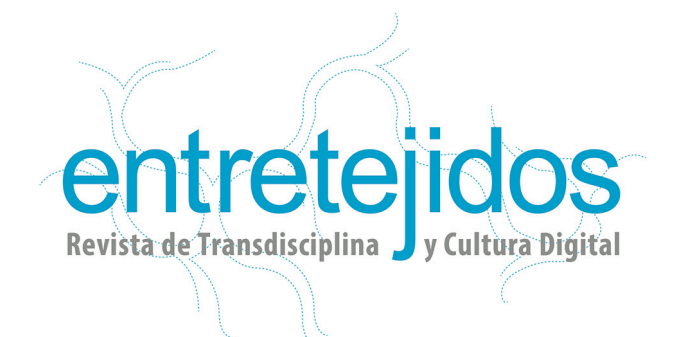

Gallego, Real, Ángel Luis. "Canto de las sirenas". *Entre Dichos***.** Free CSS Templates, 00-00-08. Web. 18-12-11. <URL>.

Los datos que no aparecen se omiten.

## **Blog**

La ficha aparece con el siguiente orden:

1. Autor: apellido del autor, nombre (también puede ser una institución o corporativo el responsable).

- 2. Nombre del documento entre comillas.
- 3. Tipo de documento (texto, audio, video).
- 4. Nombre del blog en itálicas.
- 5. Diseñador o patrocinador del sitio.
- 6. Fecha de publicación del sitio (día-mes-año).
- 7. Poner "Web".
- 8. Poner la fecha de consulta (día-mes-año).

9. Poner "URL" entre picoparéntesis y poner en esa palabra el hipervínculo a la dirección Web.

Ejemplo:

Schonfeld, Eric. "Google Throws \$38.8 Million to the Wind." Texto. *TechCrunch*. TechCrunch, 03-05-10. Web. 04-05-10. <URL>.

Los datos que no aparecen se omiten.

## **Redes sociales (Facebook, Twitter, etc.)**

La ficha aparece con el siguiente orden:

- 1. Autor: apellido del autor, nombre (si se conoce).
- 2. Alias entre paréntesis.
- 3. Texto identificador entre comillas, tal y como aparece.
- 4. Fecha de publicación del sitio (día-mes-año).
- 5. Poner hora de publicación.
- 6. Poner el tipo de red o de *post* (Facebook, Tweet).
- 7. Poner "Web".
- 8. Poner la fecha de consulta (día-mes-año).

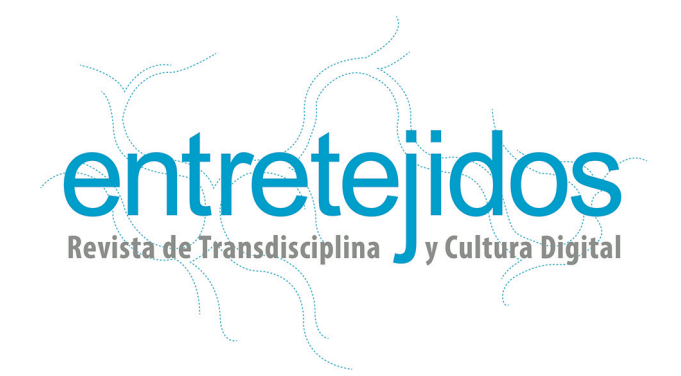

Ejemplo:

Athar, Sohaib (ReallyVirtual). "Helicopter hovering above Abbottabad at 1AM (is a rare event)." 01-05-11, 3:58 p.m. Tweet. Web. 06-09-12.

Los datos que no aparecen se omiten.

## **Película o video**

La ficha aparece con el siguiente orden:

- 1. Título en itálicas.
- 2. Director: apellido, nombre.
- 3. Actores.
- 4. Distribuidor.
- 5. Año de estreno.
- 6. Tipo de soporte.

#### Ejemplo:

*Star Wars I La amenza fantasma*. Dir. George Lucas. Act. Liam Nesson. Fox Searchlight, 2001. DVD.

Los datos que no aparecen se omiten.

## **Película** *online*

La ficha aparece con el siguiente orden:

- 1. Título en itálicas.
- 2. Director: apellido, nombre.
- 3. Actores.
- 4. Distribuidor.
- 5. Año de estreno.
- 6. Nombre del sitio Web en itálicas.
- 7. Poner "Web".
- 8. Poner la fecha de consulta (día-mes-año).

9. Poner "URL" entre picoparéntesis y poner en esa palabra el hipervínculo a la dirección Web.

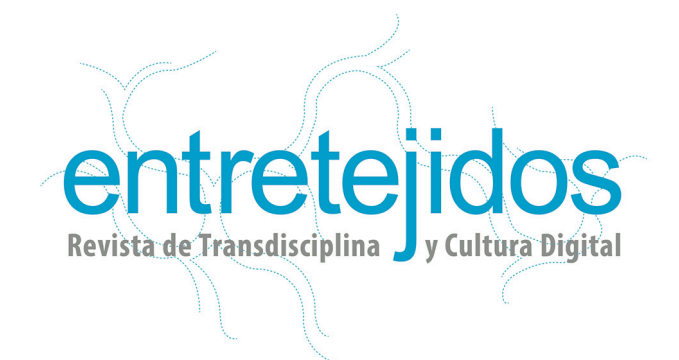

Ejemplo:

*What's Eating Gilbert Grap*e. Dir. Lasse Hallstrom. Act. Johnny Depp, Leonardo DiCaprio y Juliette Lewis. Paramount, 1993. *Hulu*. Web. 02- 07-10. <URL>.

Los datos que no aparecen se omiten.

# **Video** *online*

La ficha aparece con el siguiente orden:

- 1. Título en itálicas.
- 2. Director: apellido, nombre.
- 3. Nombre del responsable o de quien lo comparte.
- 4. Distribuidor (si se tiene).
- 5. Año de creación (si se tiene).
- 6. Nombre del sitio Web en itálicas.
- 7. Diseñador del sitio (si se tiene).
- 8. Fecha de publicación (día-mes-año).
- 9. Poner "Web".
- 10. Poner la fecha de consulta (día-mes-año).

11. Poner "URL" entre picoparéntesis y poner en esa palabra el hipervínculo a la dirección Web.

Ejemplo:

*Watermelon Baby*. Resp. CrazyLaughAction. *YouTube*. 19-07-10. Web. 22-07-10. <URL>.

Los datos que no aparecen se omiten.

## **Entrevista**

La ficha aparece con el siguiente orden:

- 1. Autor: apellido del autor, nombre.
- 2. Título de entrevista entre comillas.
- 3. Nombre del entrevistador.
- 4. Nombre del lugar donde se publica en itálicas.
- 5. Fecha de publicación (mes y año), seguido de dos puntos.

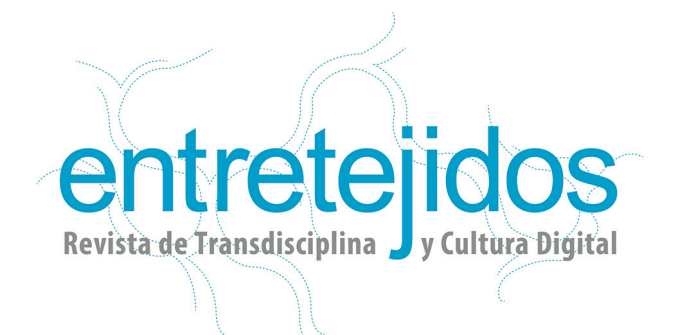

- 6. Señalar las páginas.
- 7. Poner el medio del que se recupera (Impreso, Web, DVD).
- 8. En caso de ser Web, poner la fecha de consulta (día-mes-año).

9. Poner "URL" entre picoparéntesis y poner en esa palabra el hipervínculo a la dirección Web.

Ejemplo:

Obama, Michelle. "Oprah Talks to Michelle Obama." Interview by Oprah Winfrey.*O, The Oprah Magazine* 01-04-09: 116-125. Impreso.

Los datos que no aparecen se omiten.

## **Foto o Pintura**

La ficha aparece con el siguiente orden:

- 1. Autor: apellido del autor, nombre.
- 2. Título de la obra en itálicas.
- 3. Año de creación.

4. Tipo de obra (fotografía, óleo, acuarela). También se pueden agregar más datos técnicos de interés.

5. Nombre del museo y cuando aplique, el nombre de la colección.

6. Locación.

Ejemplo:

Gogh, Vincent van. *Naturaleza muerta con cesto de manzanas.* 1887. Óleo sobre lienzo, 50 x 61 cm. Museo Kröller Muller. Bonn, Alemania.

Los datos que no aparecen se omiten.

# **Imagen de un libro (foto, pintura, grabado, etc.)**

La ficha aparece con el siguiente orden:

- 1. Autor: apellido del autor, nombre.
- 2. Título de la obra en itálicas.
- 3. Año de creación.

4. Tipo de obra (fotografía, óleo, acuarela). También se pueden agregar más datos técnicos de interés.

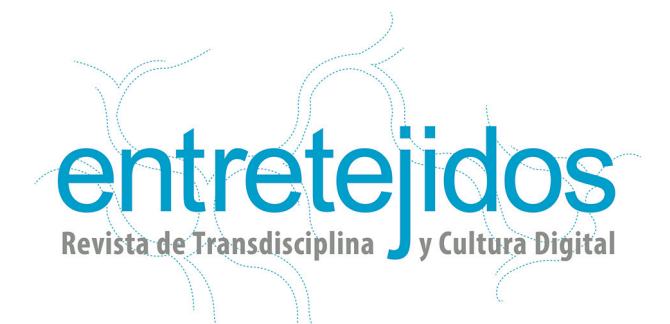

- 5. Nombre del museo y cuando aplique, el nombre de la colección.
- 6. Locación.
- 7. Nombre del libro donde se publica.
- 8. Ciudad de edición, seguido de dos puntos.
- 9. Editorial.
- 10. Año de publicación.
- 11. Páginas donde se ubica.
- 12. Al final poner "Impreso".

## Ejemplo:

Gogh, Vincent van. *Naturaleza muerta con cesto de manzanas.* 1887. Óleo sobre lienzo, 50 x 61 cm. Museo Kröller Muller. Bonn, Alemania. *Vincent van Gogh*. Khöln: Taschen, 2007. 135. Impreso.

Los datos que no aparecen se omiten.

## **Imagen de sitio web o base de datos (foto, pintura, grabado, etc.)**

La ficha aparece con el siguiente orden:

- 1. Autor: apellido del autor, nombre.
- 2. Título de la obra en itálicas.
- 3. Año de creación.

4. Tipo de obra (fotografía, óleo, acuarela). También se pueden agregar más datos técnicos de interés.

- 5. Nombre del museo y cuando aplique, el nombre de la colección.
- 6. Locación.
- 7. Nombre del sitio web o de la base de datos en itálicas.
- 8. Poner "Web".
- 9. Poner la fecha de consulta (día-mes-año).

10. Poner "URL" entre picoparéntesis y poner en esa palabra el hipervínculo a la dirección Web.

## Ejemplo:

Cartier-Bresson, Henri. *Juvisy, France*. 1938. Photograph. Museum of Modern Art, New York City. *MoMA*. Web. 24 June 2010. <URL>.

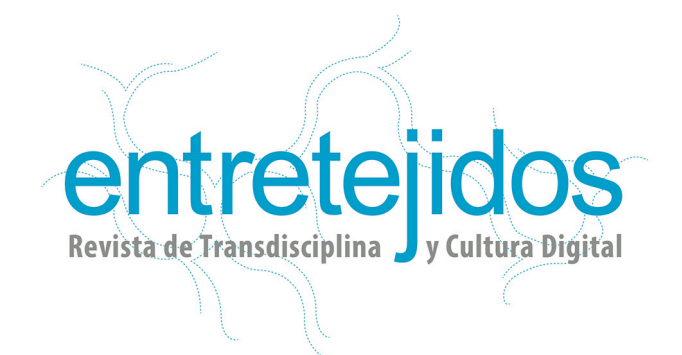

Los datos que no aparecen se omiten.

## **Para otras referencias consultar la siguiente dirección: http://content.easybib.com/citation-guides/mla-format/howto-cite-a-film-online-mla/**

## **Consideraciones finales:**

- Utilizar viñetas, cuadros de texto, esquema, tablas, gráficas y diagramas, siempre numeradas y dando crédito cuando no son de autoría del investigador. Estos recursos son muy valiosos e imprescindibles, para mostrar información en una exposición de datos. Algunas de sus ventajas son:
	- 1. Muestran mucha información en poco espacio.
	- 2. Son de fácil lectura e interpretación.
	- 3. Muestran información numérica (cualitativa y cuantitativa)
	- 4. Expresan datos estadísticos y propician la fácil comparación.
- Subtemas: la coherencia de un texto (su unidad de sentido) es visible en su cohesión (la conexión entre sus componentes). Marcadores o conectores textuales pueden ayudarnos a orientarnos cuando intentemos comprender la relación lógica entre los distintos apartados de un texto y sintetizar los subtemas del texto. Resultará especialmente útil el guiar al lector por los conectores textuales y el tipo de frases que introduzcan (causales, finales…).

Los subtemas requieren ser enunciados en frases con las mismas características que las de los temas: claras, breves, abstractas, precisas, correctas y objetivas.

## **Recomendaciones para la estructura de un artículo**

Se recomienda que un trabajo cuente con los siguientes elementos:

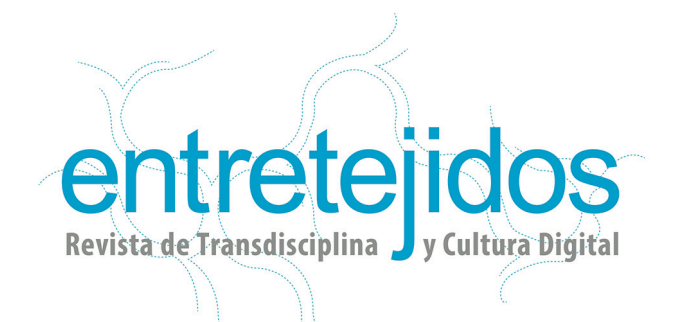

**Portada.** Debe incluir la siguiente información:

- 1) Título (puede ser de tipo retórico, es decir, un título creativo que refiera al contenido). de ser posible en español e inglés.
- 2) Subtítulo (menciona específicamente de qué se trata el trabajo, qué se va a estudiar, a partir de qué teoría, etc.), de ser posible en español e inglés.
- 3) Lugar (México, D.F.).
- 4) Fecha completa.

**Resumen.** Es una síntesis, un sumario o *abstract* que informa específicamente de los contenidos y alcances del trabajo. Mantiene internamente la estructura básica de información científicamente válida, es decir da cuenta del problema central de investigación, de las hipótesis, de los objetivos generales y la fundamentación teórica que validará el proceso de indagación.

Iniciar con el objetivo del trabajo el cual no debe rebasar las 50 palabras. La extensión máxima del resumen es de 150 palabras y el estilo de redacción es declarativa**.** Deberá ser redactado en español e inglés y debe considerar las palabras claves.

**Palabras Claves.** Las palabras clave son un conjunto de 3 a 7 palabras o frases cortas, relacionadas con el contenido del artículo. Es recomendable que esas palabras clave tengan un porcentaje de uso en el texto de entre el 4% al 7%, para favorecer su búsqueda den internet. Se entregarán en español.

**Introducción.** La extensión de la introducción es variable, pero en general se recomienda que sea de, aproximadamente, el 10% del trabajo total. La introducción presenta el tema central del trabajo, explica el propósito u objetivo y la perspectiva desde la cual va ser abordado dicho tema, además de establecer su relevancia. También debe mencionarse cómo se desarrolla el tema y qué se trata en los contenidos. De ser posible, la introducción se recomienda que cuente con los siguientes elementos:

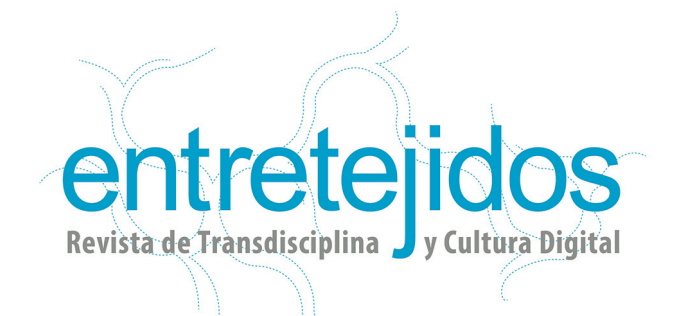

Antecedentes.- Deben explicarse las circunstancias que dan lugar al artículo, su sentido cultural y vislumbrar lo qué puede aportar.

Planteamiento del problema y pregunta de investigación.- Describe cómo se construye el objeto de estudio y qué se va a estudiar, además de definir rutas de abordaje. Se debe plantear una hipótesis y las estrategias que se seguirán para responder las preguntas (para corroborarla, refutarla o modificarla).

Describir la organización.- Debe detallarse cómo está organizado el trabajo para exponer la corroboración o refutación del problema.

**Desarrollo.** Generalmente se subdivide en varios apartados señalados por un subtítulo.

**Conclusiones.** La conclusión debe estructurarse ordenada y brevemente para explicar lo que se desarrolló en el trabajo, el plano teórico, metodológico y temático. A partir de esto establecer las aportaciones del trabajo y reflexionar sobre: los resultados obtenidos por cada hipótesis propuesta.

El que una hipótesis se demuestre como falsa, no quiere decir que el trabajo no sea fructífero, al contrario contribuye al campo de la investigación para darle otro enfoque a los fenómenos.

**Otros.** Dependiendo de las circunstancias, se pueden incluir algunos otros apartados (dedicatoria, agradecimientos, prefacio, listado de abreviaturas, apéndices, epílogo, etc.). Según el caso, también es posible eliminar algunos de estos apartados. Por ejemplo, un resumen, por su naturaleza, no debe tener introducción ni conclusiones, aunque sí fuentes de consulta.

**Fuentes de consulta.** Las fuentes de consulta se refieren a todos los documentos que se utilizan en la investigación y ayudan a construir el aparato crítico, el cual debe contemplar el modelo MLA (Modern Language Association). Las fuentes no sólo se refieren a libros, sino a revistas, audiovisuales, entrevistas, documentos electrónicos, etc.

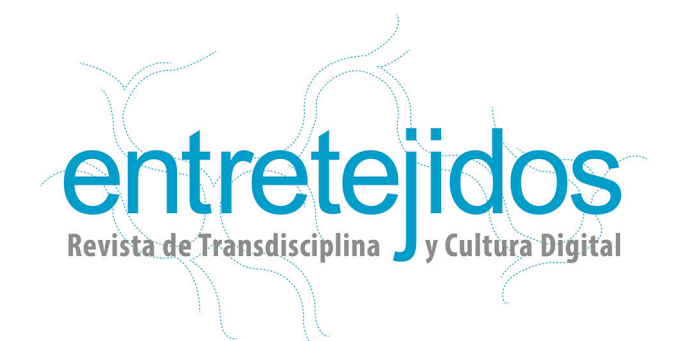

Estas deben clasificarse por orden de autores, en orden alfabético y por apellido (sin separar los diferentes tipos de fuentes).

#### **Otras recomendaciones para la estructura de un artículo**

Cuando se considere necesario, habrá que incluir:

Planteamiento de investigación.- El trabajo se desarrolla a partir de una hipótesis que vislumbramos a partir de lo que se ha estudiado. Esta suposición se establece provisionalmente como base de una investigación que después puede confirmarla o refutarla.

Alcances teóricos del objeto de investigación.- Se plantean las perspectivas teóricas con las que se propone el objeto de estudio (narrativa, semiótica, hermenéutica, formal, etc.), es decir desde dónde se está entendiendo y a partir de qué autores. Se desglosan, especifican y desarrollan las teorías y las categorías que el autor o autores proponen, finalmente se define cómo se utilizarán en el análisis.

Justificación de los alcances.- Explicar el por qué es válido usar la teoría que escogimos y no otra. Por ejemplo, explicar por qué se utiliza la visión post-estructuralista y, si es conveniente, mencionar por qué no se utiliza la estructuralista; qué tipo de análisis formal se utiliza para analizar un fenómeno; qué modelo estadístico se utiliza para trabajar, etc.

Definir la técnica de investigación y su metodología.- Desglosar y especificar los propósitos y los objetivos de la técnica de investigación. En este punto se plantean los fines de la investigación, ya que un fenómeno tiene varias perspectivas que pueden ser estudiadas. Aquí es el momento de la definición del tratamiento del *corpus* y esto determina lo que se va a trabajar sin caer en la posibilidad de desviarse a otros temas.

En el instituto para desarrollar los objetivos utilizamos la Taxonomía Digital de Bloom basada en lo siguiente:

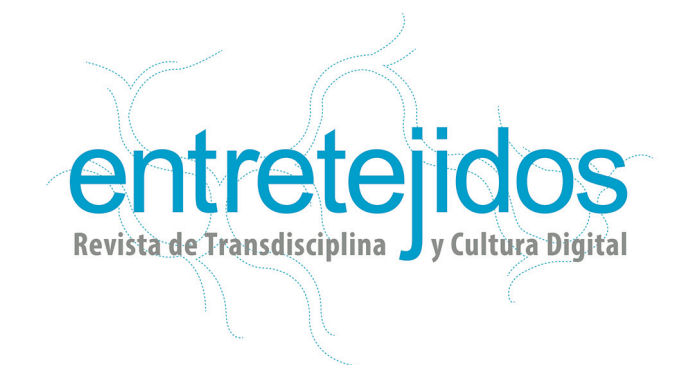

Recordar - Reconocer listar, describir, identificar, recuperar, denominar, localizar, encontrar.

• Entender – Interpretar, resumir, inferir, parafrasear, clasificar, comparar, explicar, ejemplificar.

• Aplicar – Implementar, desempeñar, usar, ejecutar.

• Analizar – Comparar, organizar, deconstruir, atribuir, delinear, encontrar, estructurar, integrar.

• Evaluar – Revisar, formular hipótesis, criticar, experimentar, juzgar, probar, detectar, monitorear.

• Crear – Diseñar, construir, planear, producir, idear, trazar, elaborar.

Estudio del caso.- Ya desarrolladas las teorías, las categorías y los objetivos, es momento de entrelazar la parte teórica y el estudio del caso. Se aplican las categorías propuestas a nuestro fenómeno y se van exponiendo los resultados de ese análisis, entretejiendo así, los diferentes autores utilizados.

**Cualquier comentario sobre este documento, favor de hacerlo llegar al siguiente correo:** 

**entretejidos@staff.iconos.edu.mx**

**Políticas de privacidad de datos personales, revisar en la siguiente liga:**

**http://www.iconos.edu.mx/aviso-de-privacidad**